# [544] Spark Streaming

Tyler Caraza-Harter

# Outline: Spark Streaming

### **DStreams**

Grouped Aggregates

**Watermarks** 

Pivoting

Joining

Exactly-Once Semantics

### Review Data Lineage: Transformations and Actions

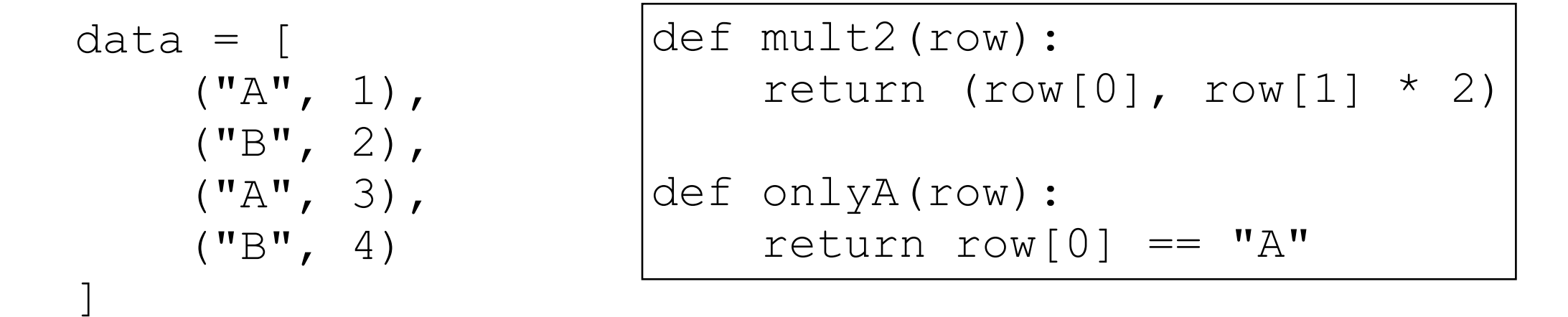

goal: get 2 times the second column wherever the first column is "A"

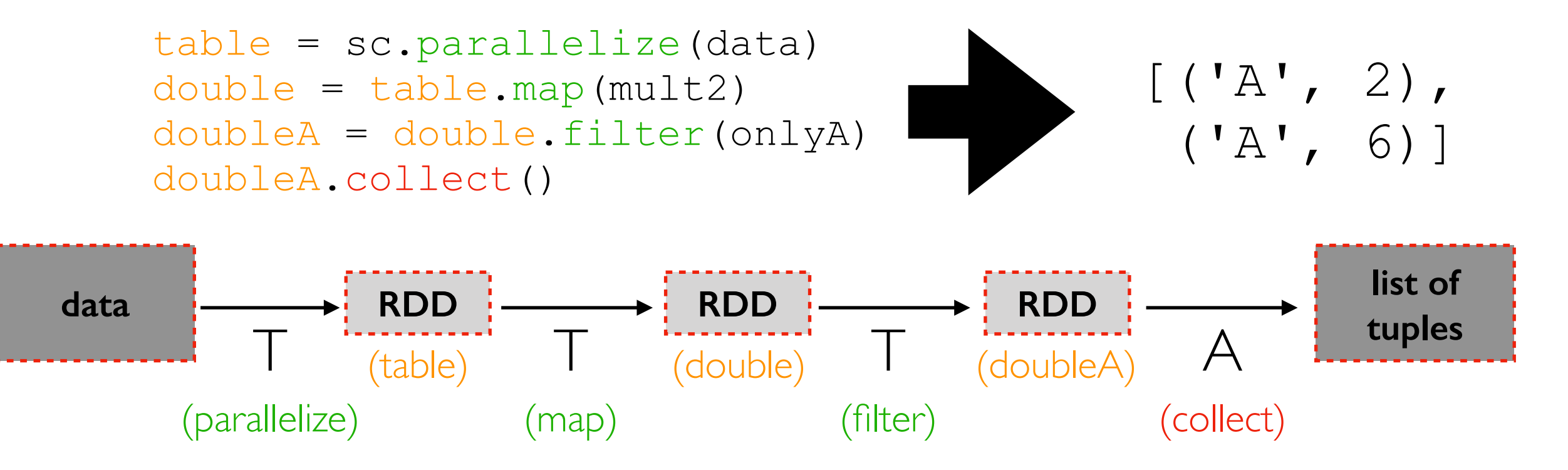

### Handling Data Changes: Re-Calculate Everything

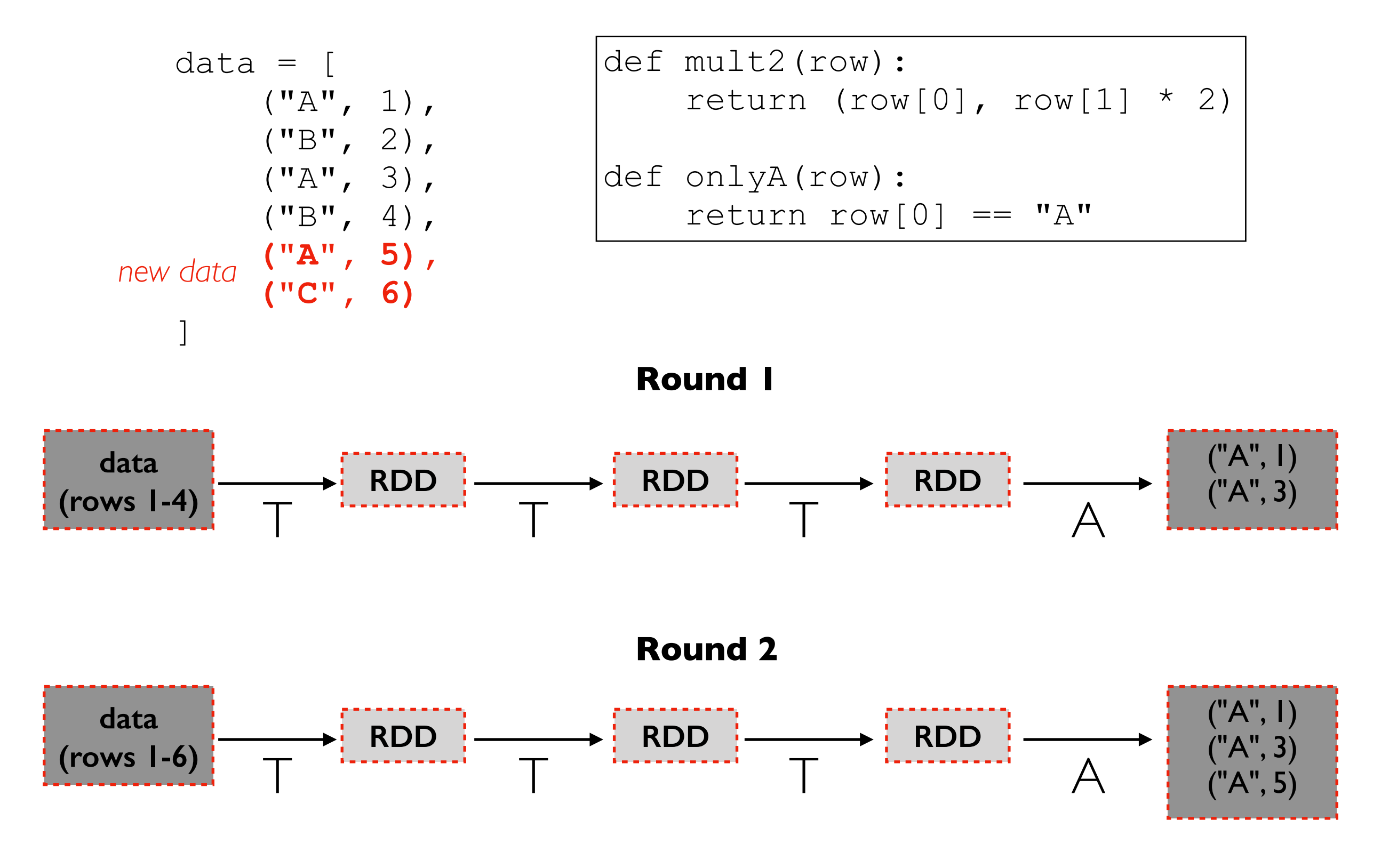

**re-doing work is wasteful!**

### Handling Data Changes: Incremental Computation

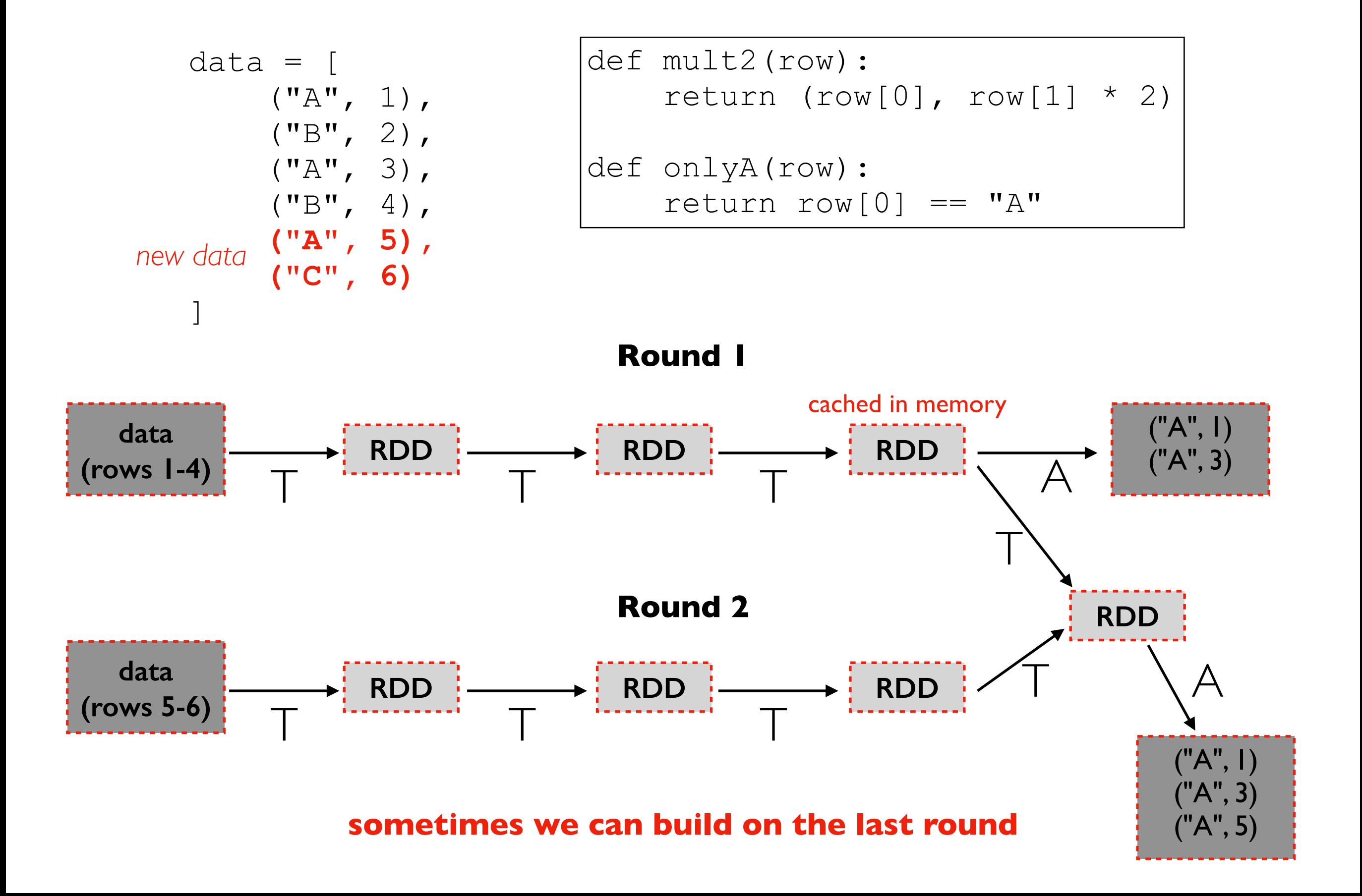

## Some DataFrames constantly grow

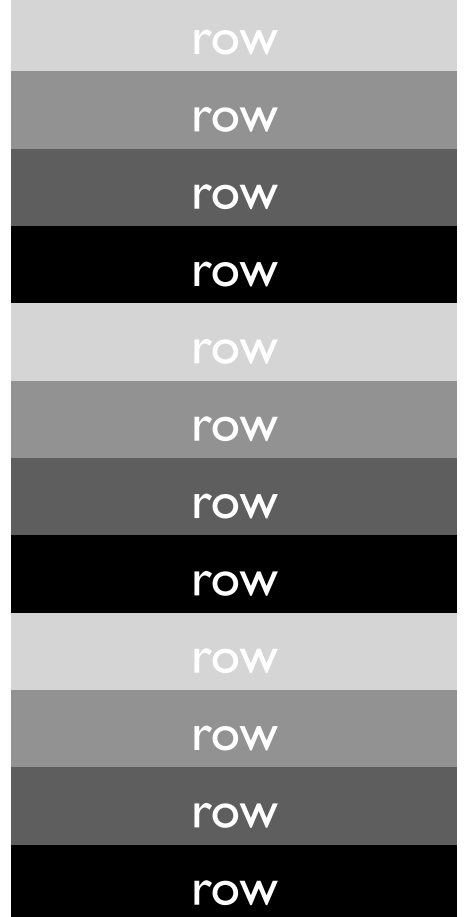

*continuously growing table*

### Mini Batches

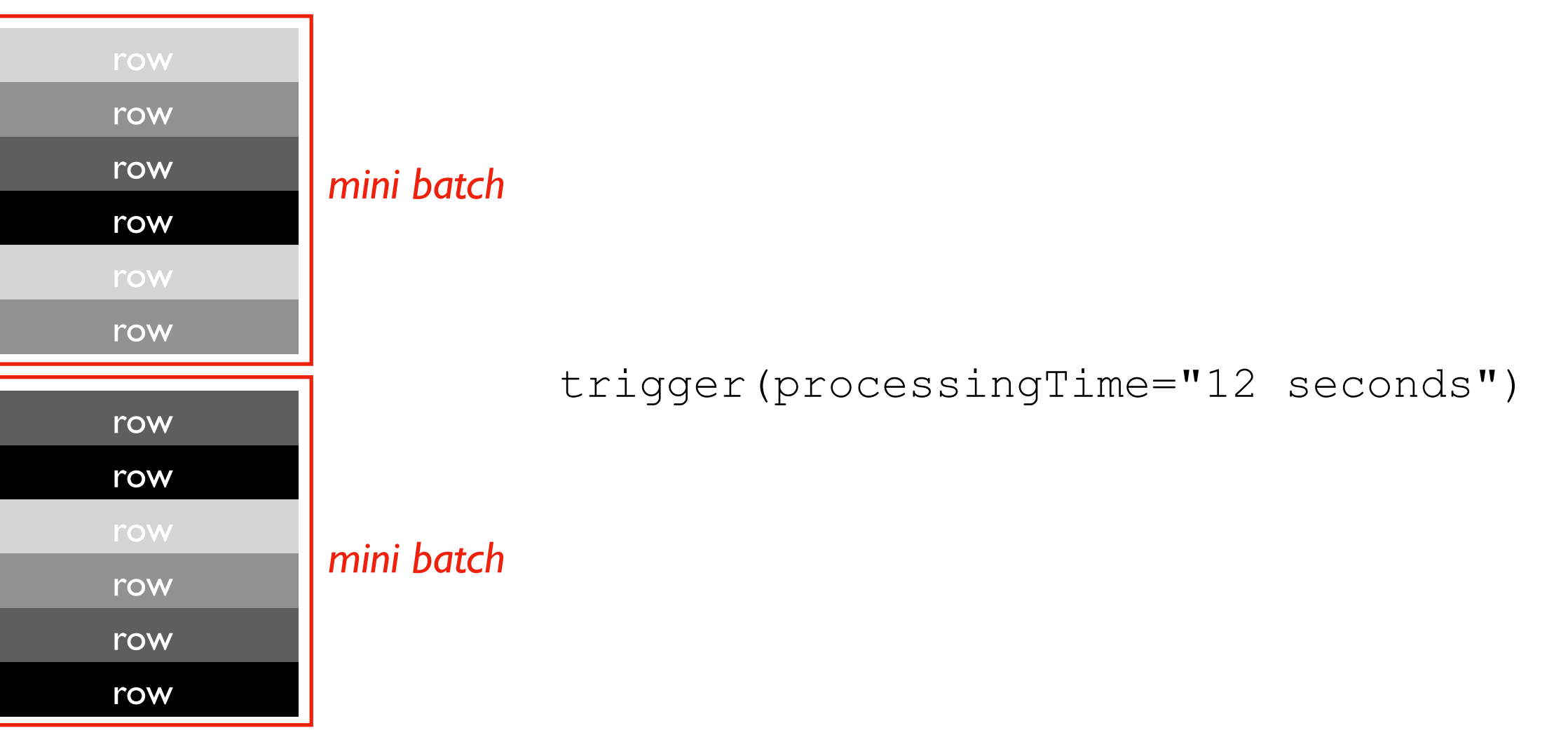

*continuously growing table*

# Trigger Frequency

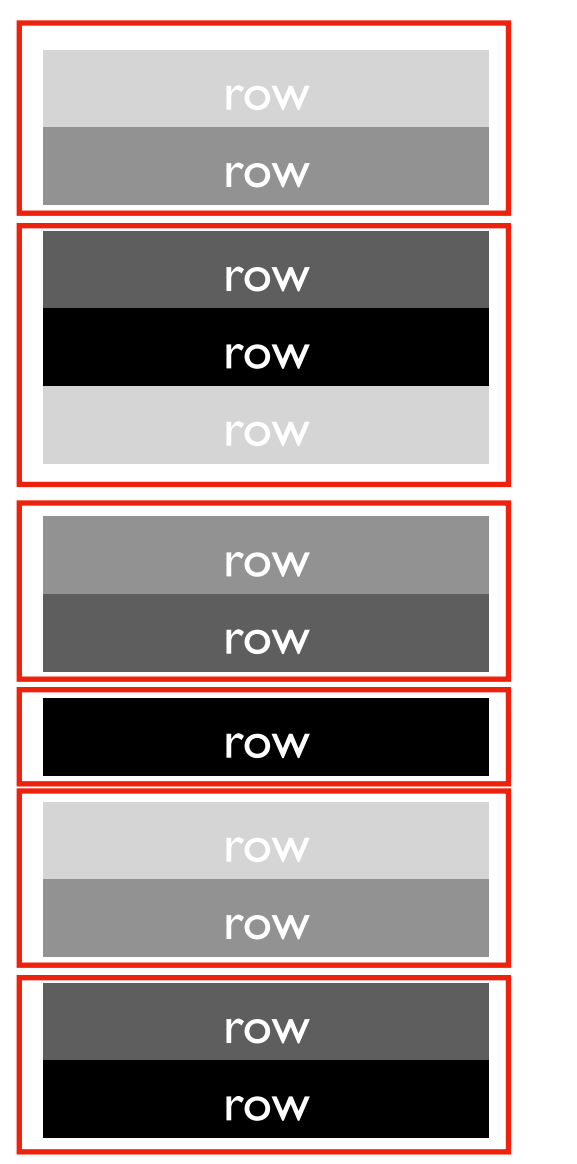

*continuously growing table*

trigger(processingTime="4 seconds")

# DStream (Stateful)

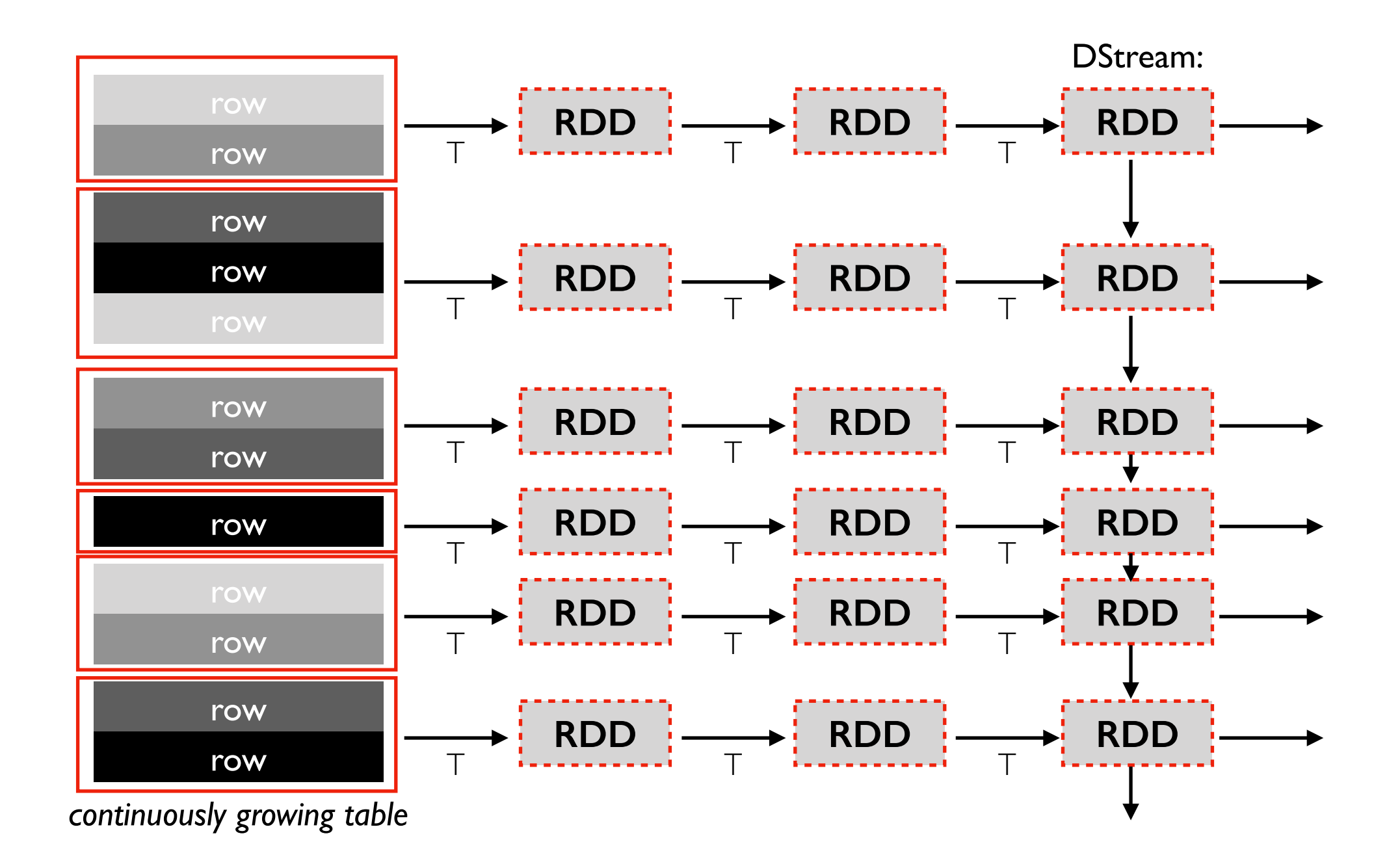

A Spark DStream is a series of RDDs

# DStream (Stateless)

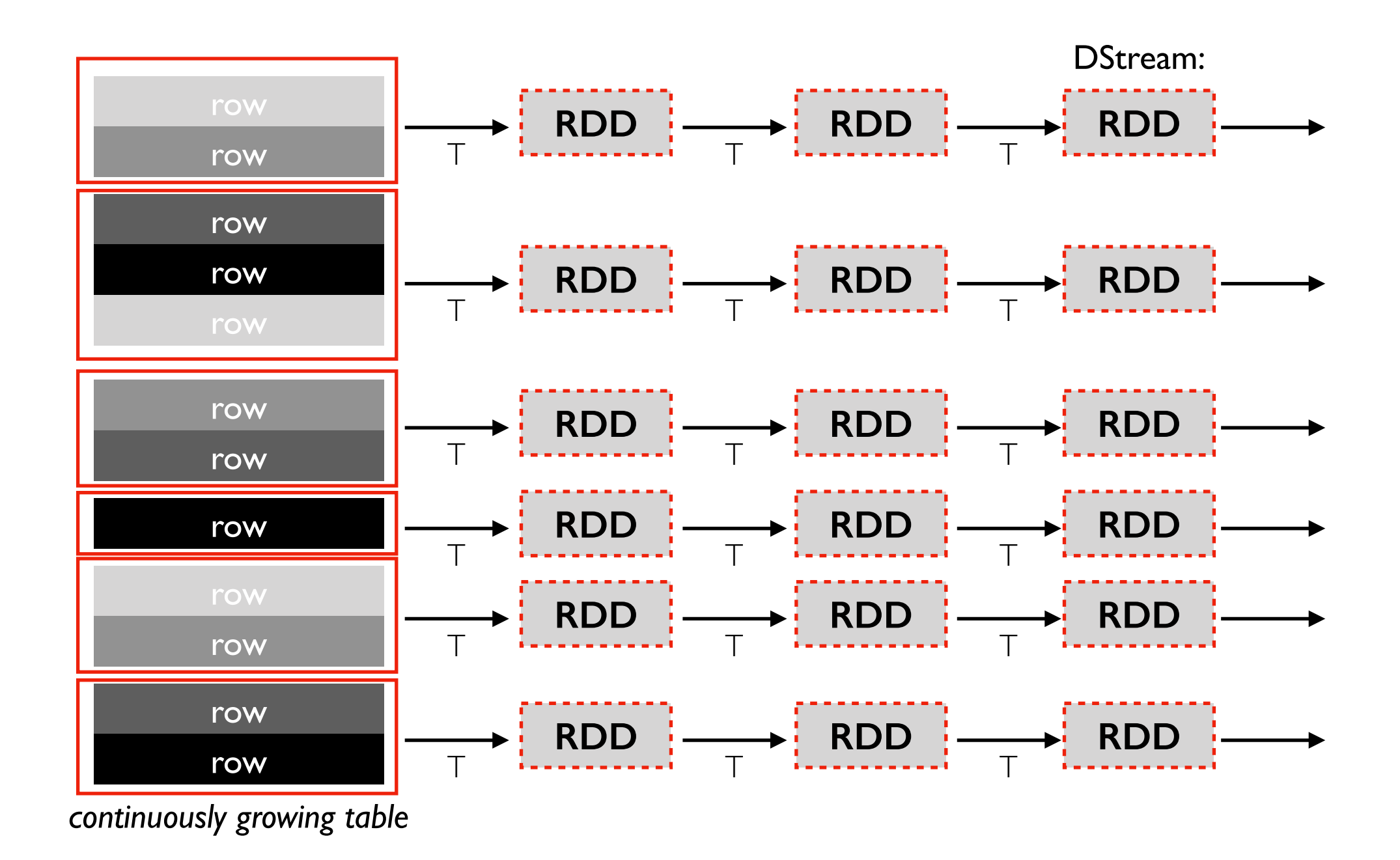

If we can compute on each batch without using state from previous computations, it is stateless.

### Source => DStream => Sink

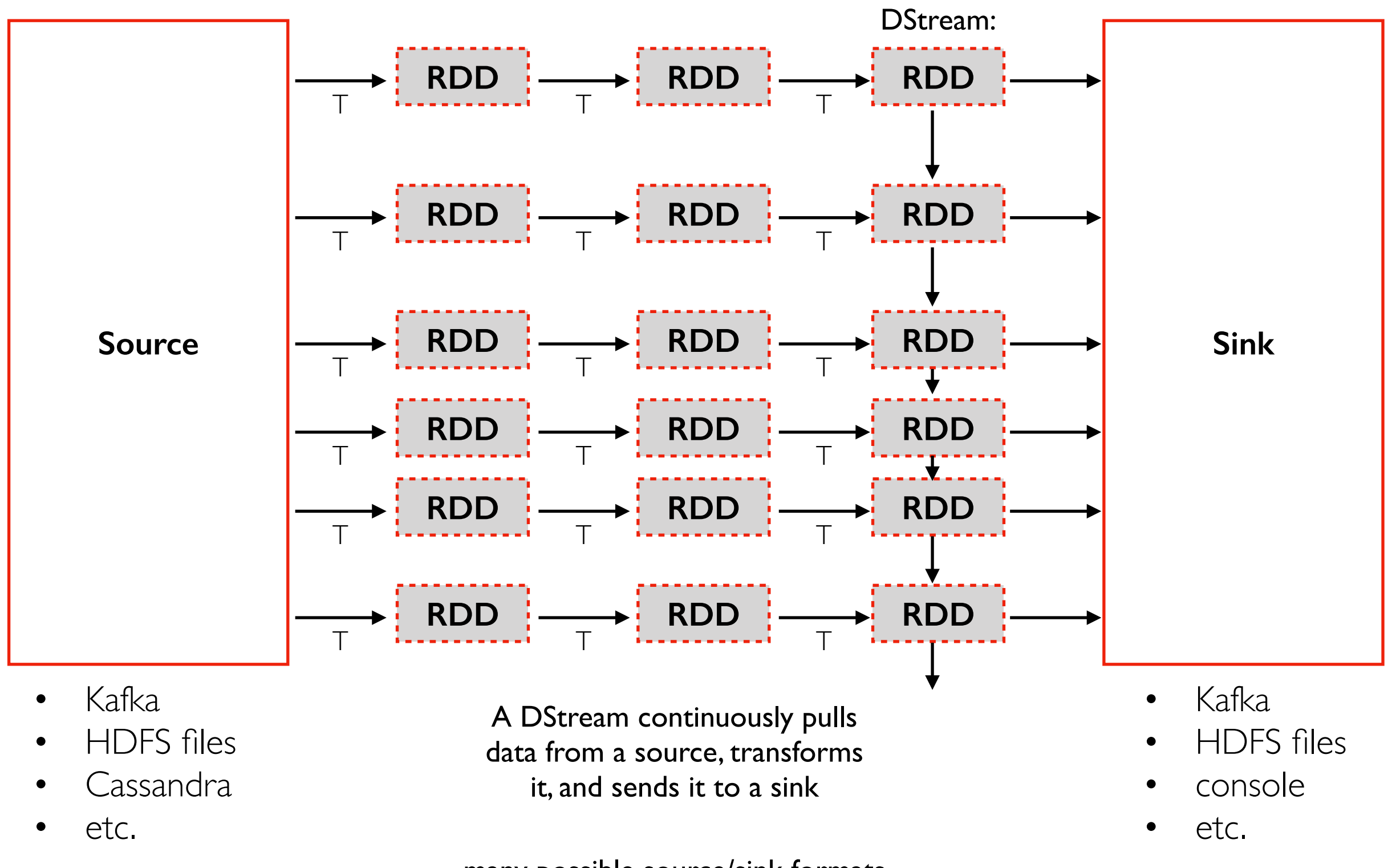

many possible source/sink formats

# Output Modes: Update, Complete, Append

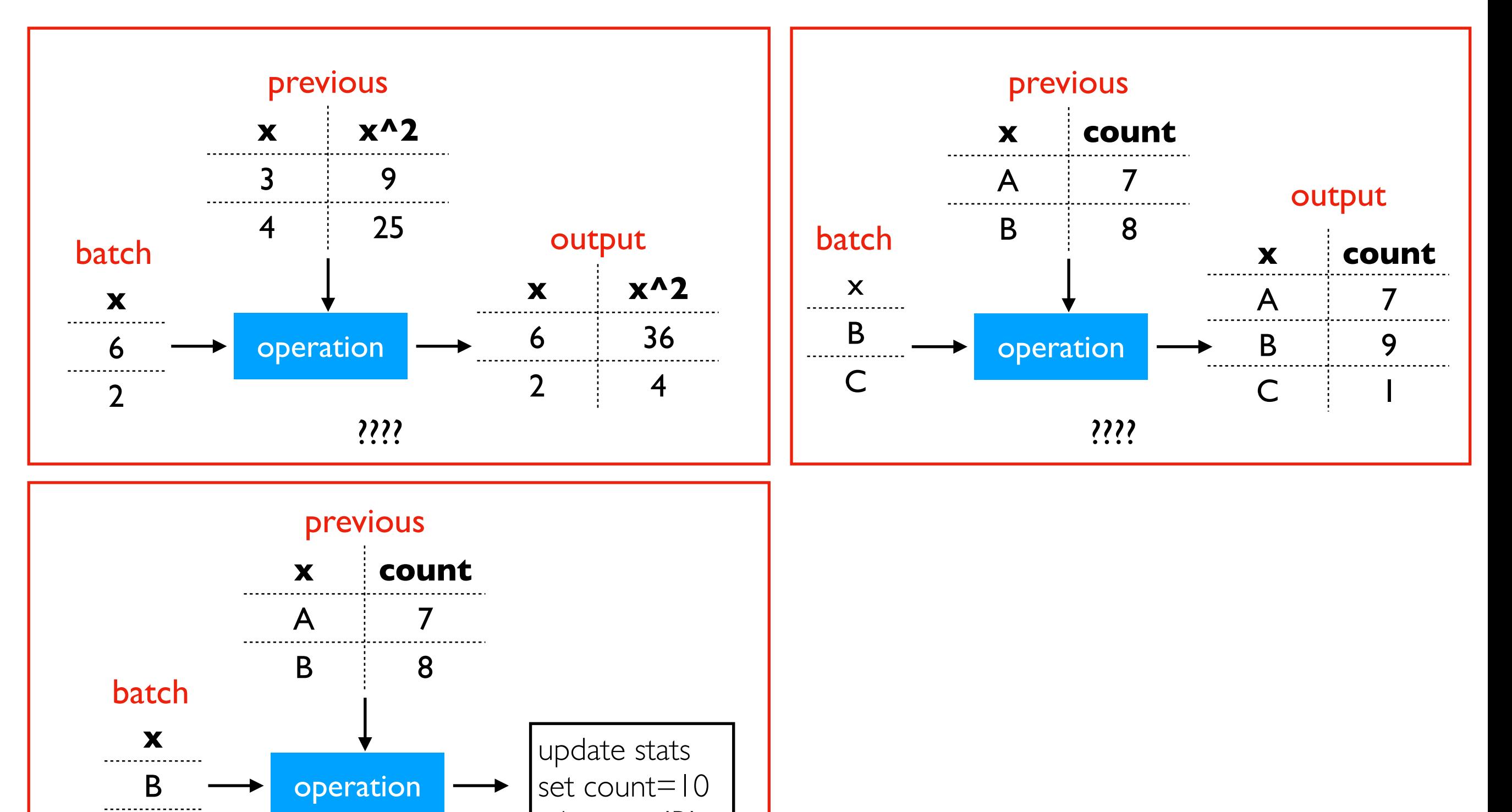

where x='B'

B

????

# Output Modes: Update, Complete, Append

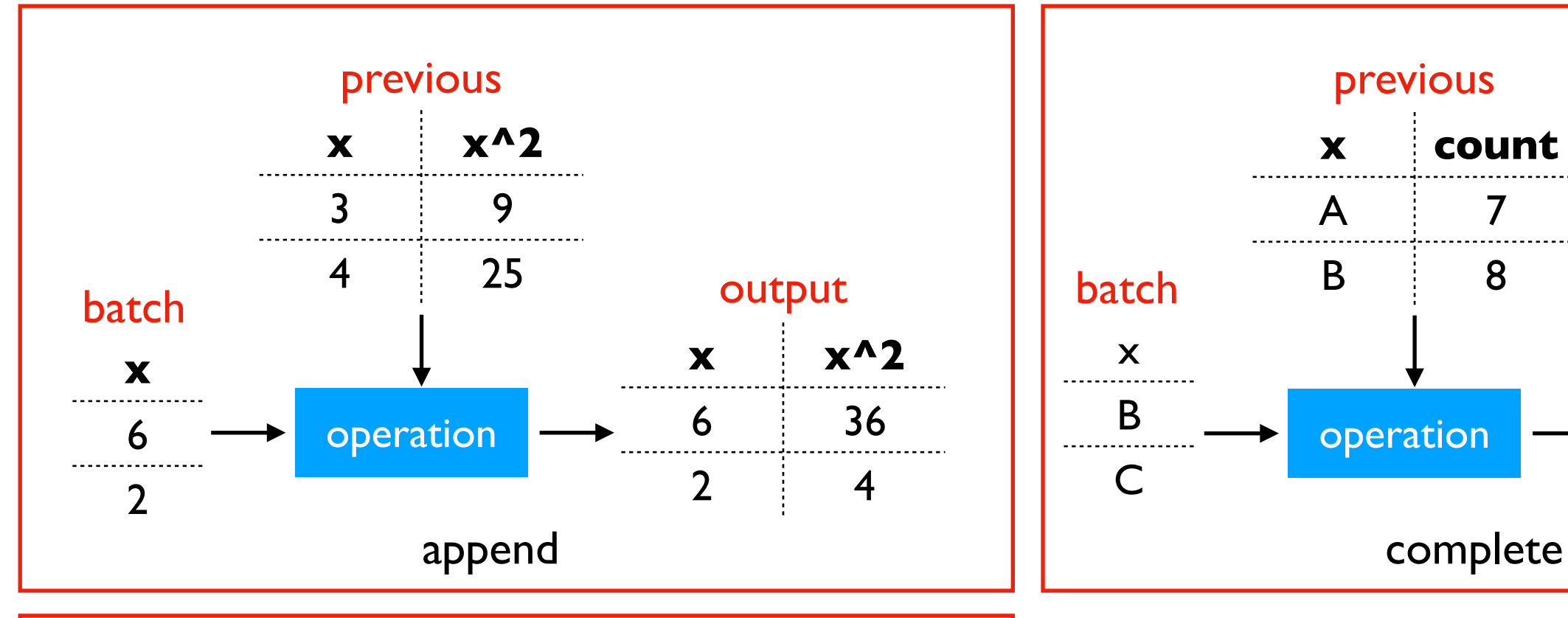

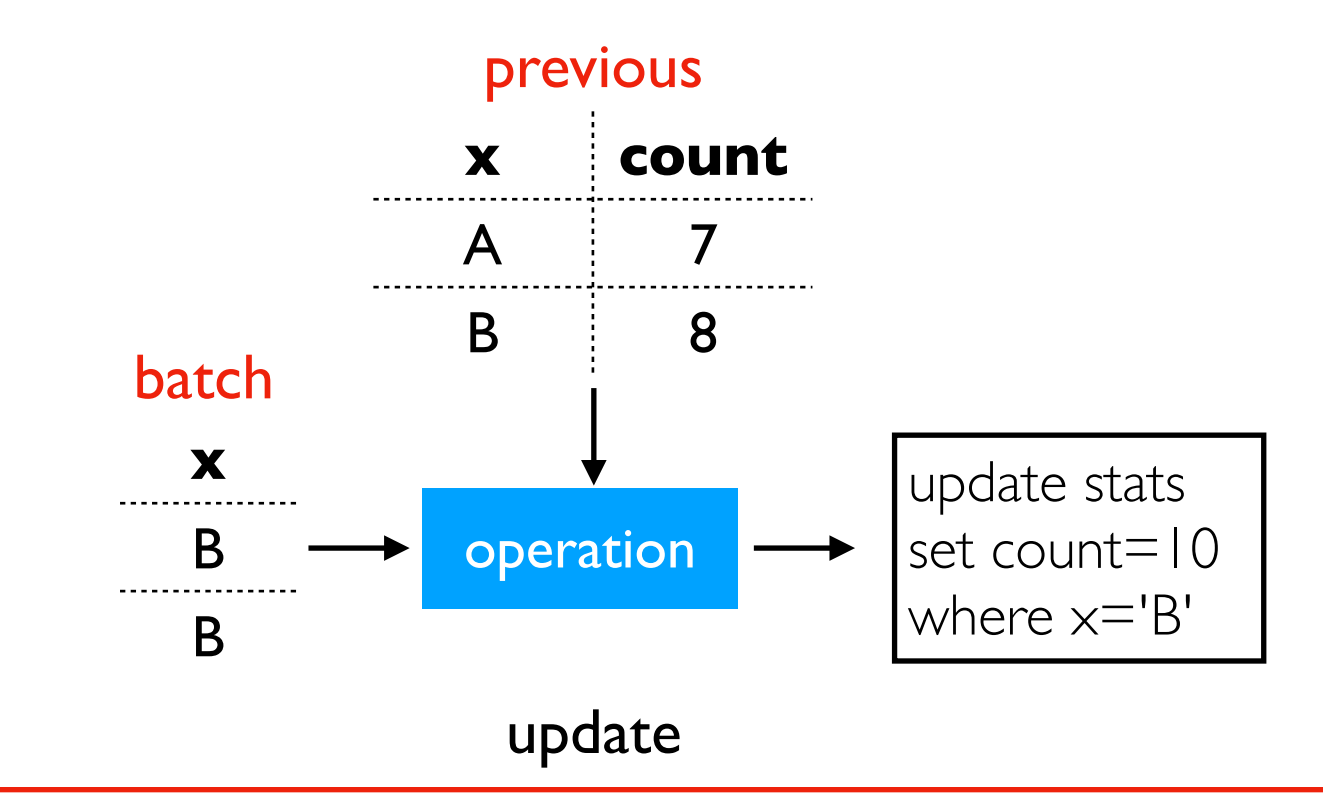

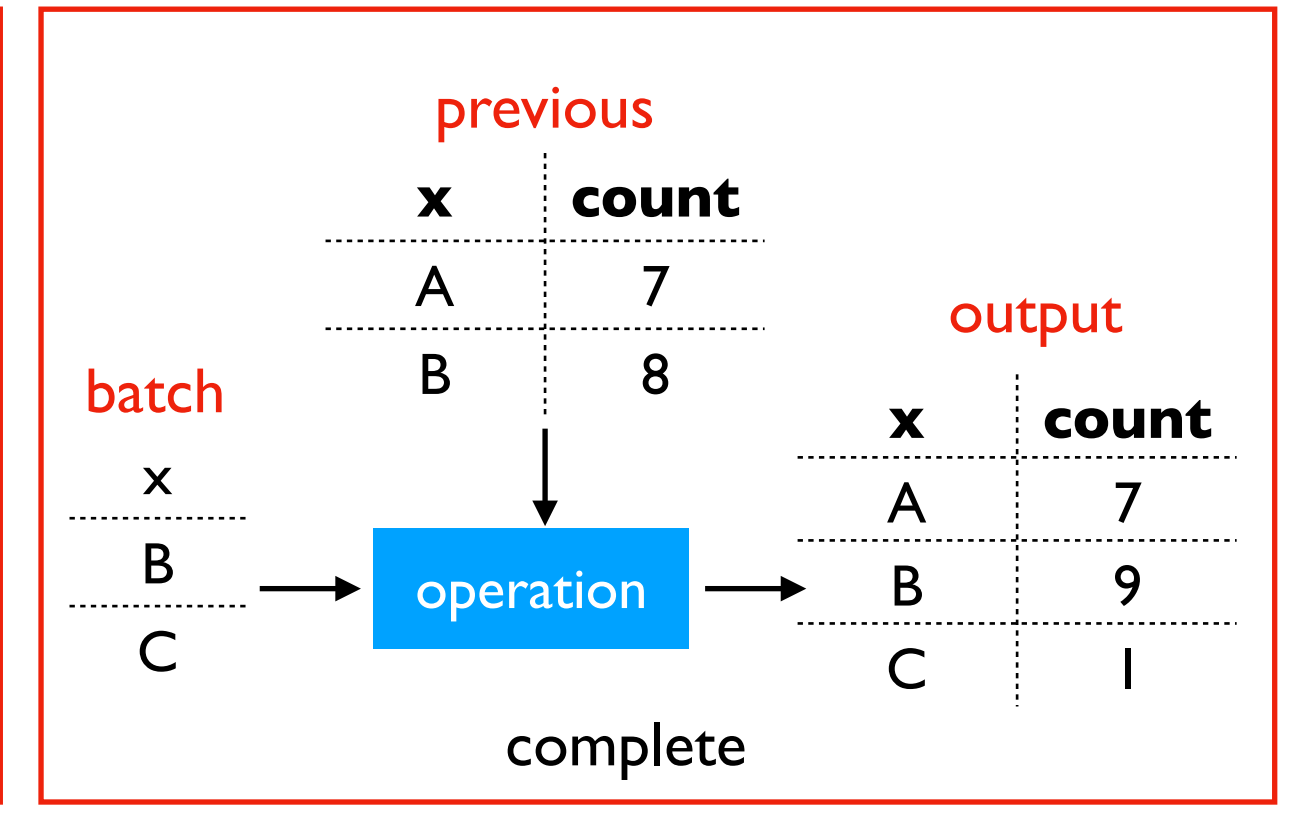

Different modes are available depending on transformation and output format.

Examples:

- **update**: output is usually a DB
- append: generally narrow transformations (previous output rows cannot change)
- complete: often for aggregates (otherwise too expensive so not allowed)

### Recovery

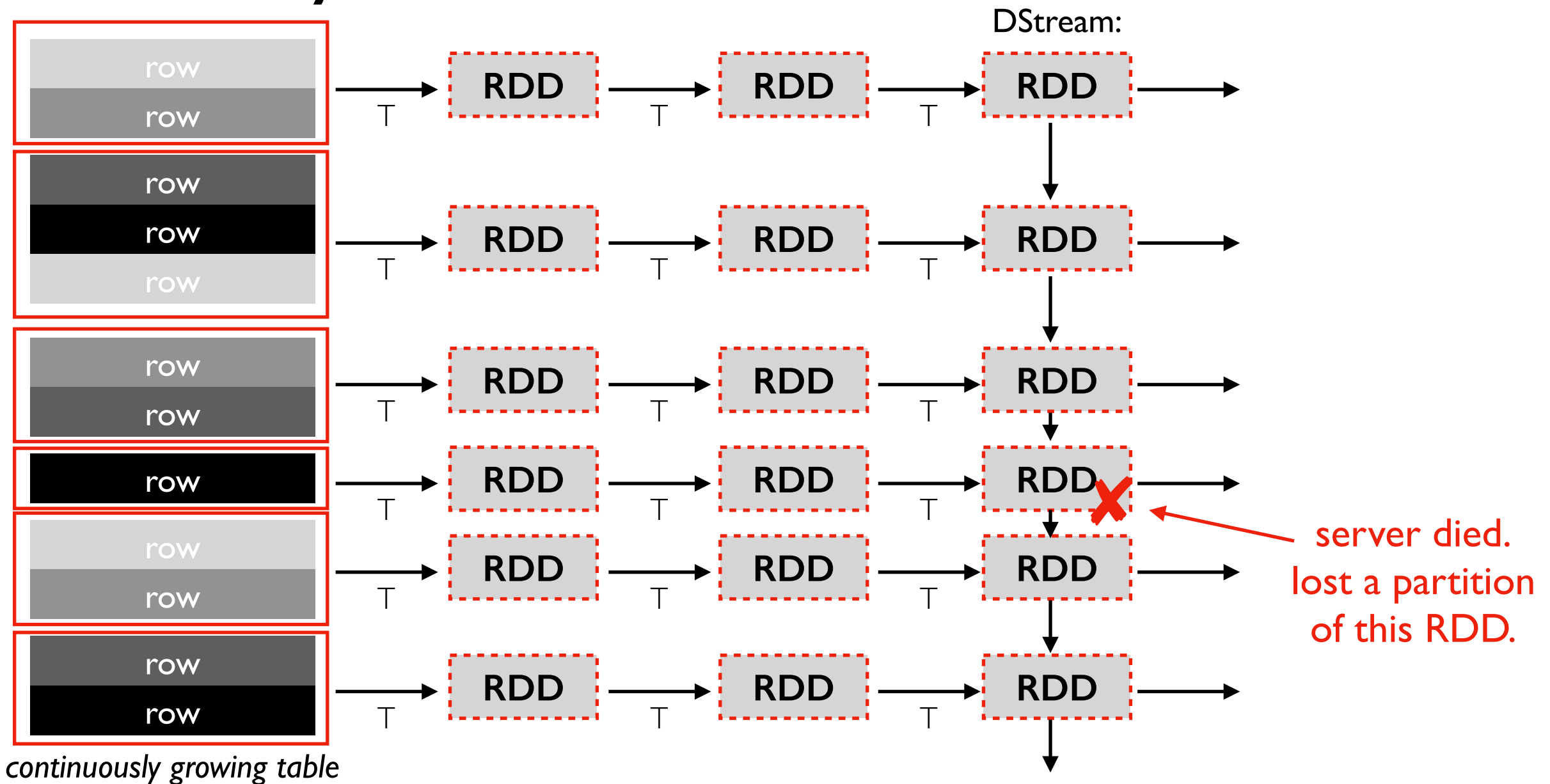

### Recovery:

- Spark usually doesn't replicate data because RDDs tell us how to recompute lost data
- What if source data is no longer available? (e.g., beyond Kafka retention time)
- What if it takes too long to recover?

# Effecient Recovery

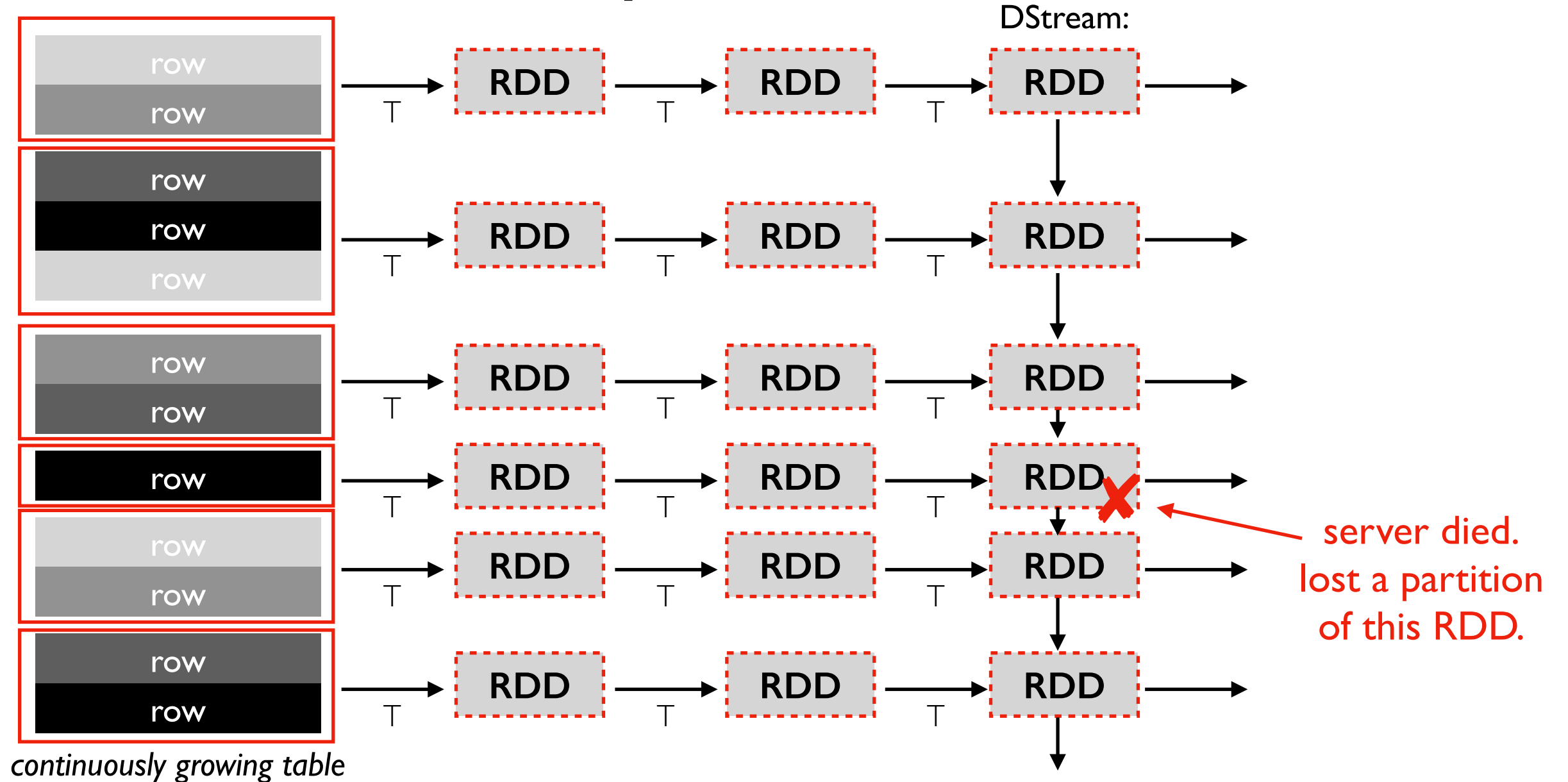

#### Recovery:

- Spark usually doesn't replicate data because RDDs tell us how to recompute lost data
- What if source data is no longer available? (e.g., beyond Kafka retention time)
- What if it takes too long to recover?

### Spark Optimizations:

- Often, every worker can help with recovery work (i.e., recomputing data for an RDD)
- Checkpoint DStream once every 10 batches.

# Outline: Spark Streaming

**DStreams** 

Grouped Aggregates

**Watermarks** 

Pivoting

Joining

Exactly-Once Semantics

# Incremental Aggregations

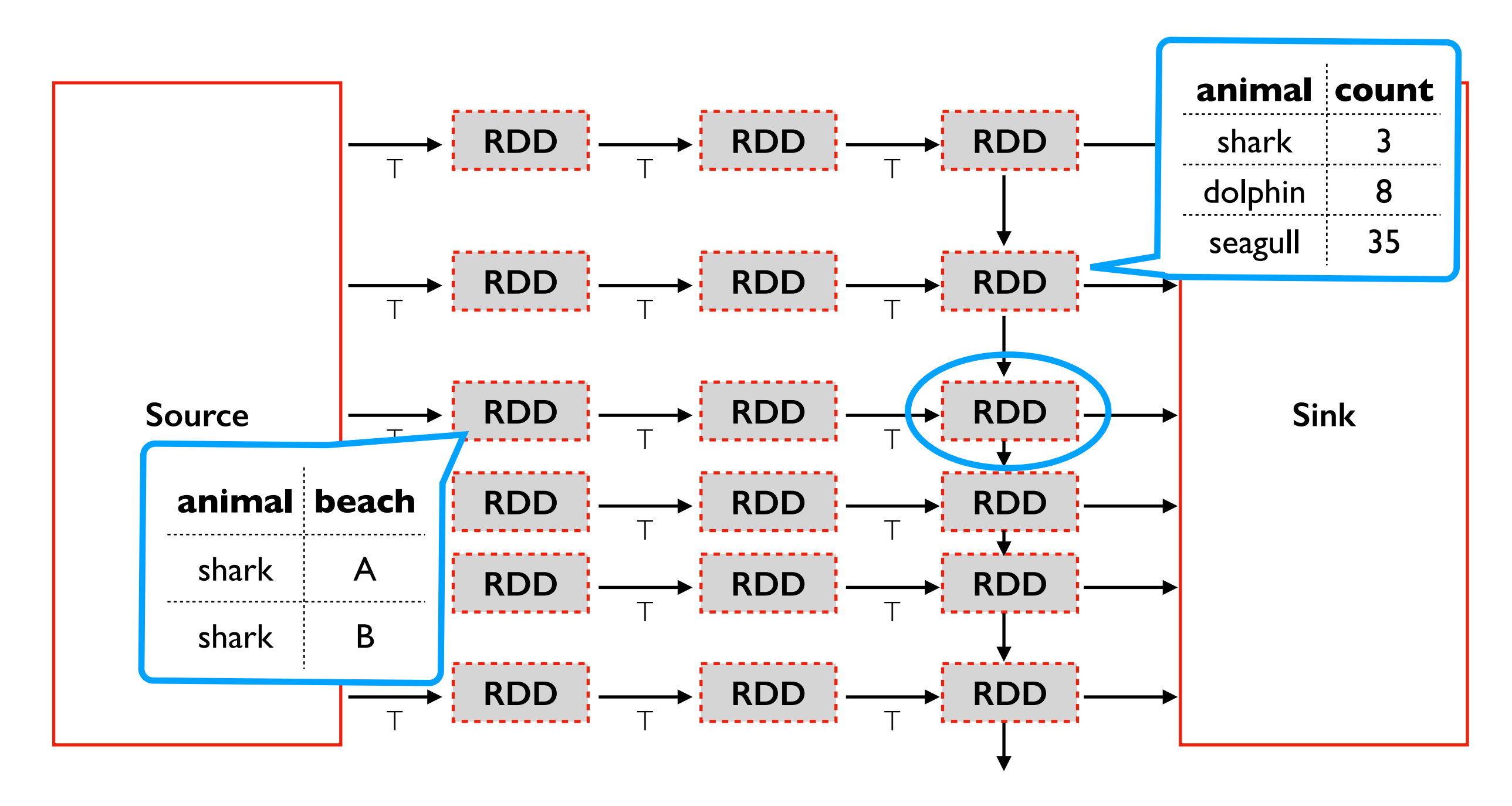

**SELECT animal, COUNT(\*) FROM sightings GROUP BY animal**

- many aggregations are easy to compute incrementally
- mode: update or complete (append usually not valid because previous rows change)
- space for state proportional to unique categories

### Grouped Aggregate Internals: Shuffle Partitions

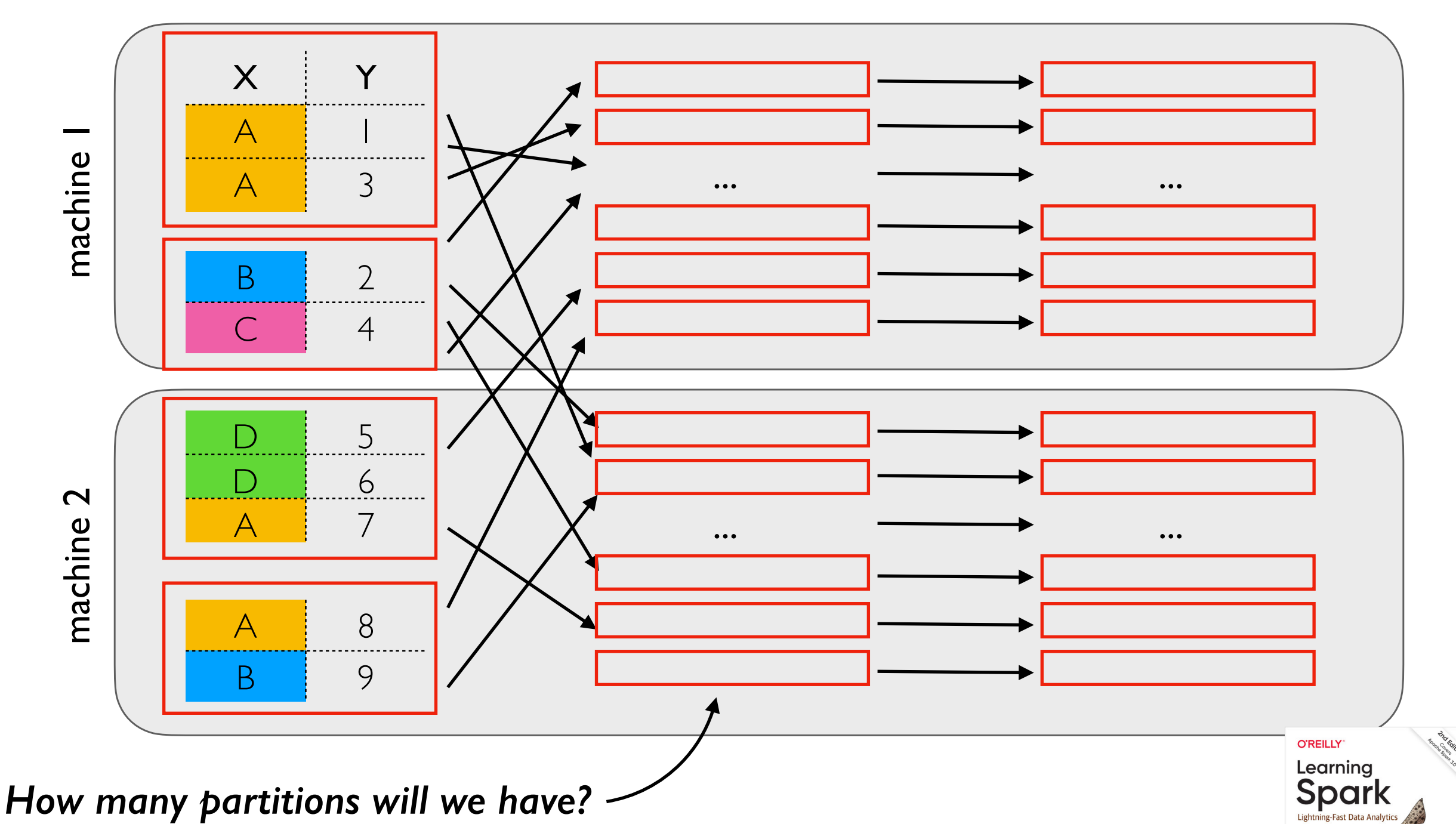

- spark.sql.shuffle.partitions (default 200) sets this -- fixed for whole application
- Often need to reduce for streaming jobs
- Batch jobs can automatically coallesce small partitions into bigger ones?
- Why not optimized for streaming? One challenge: coallescing based on data so far probably isn't good for future data. Avoid re-shuffling existing counts.

Apache Spark 3.0

# Outline: Spark Streaming

**DStreams** 

Grouped Aggregates

**Watermarks** 

Pivoting

Joining

Exactly-Once Semantics

# Grouping By Time Intervals

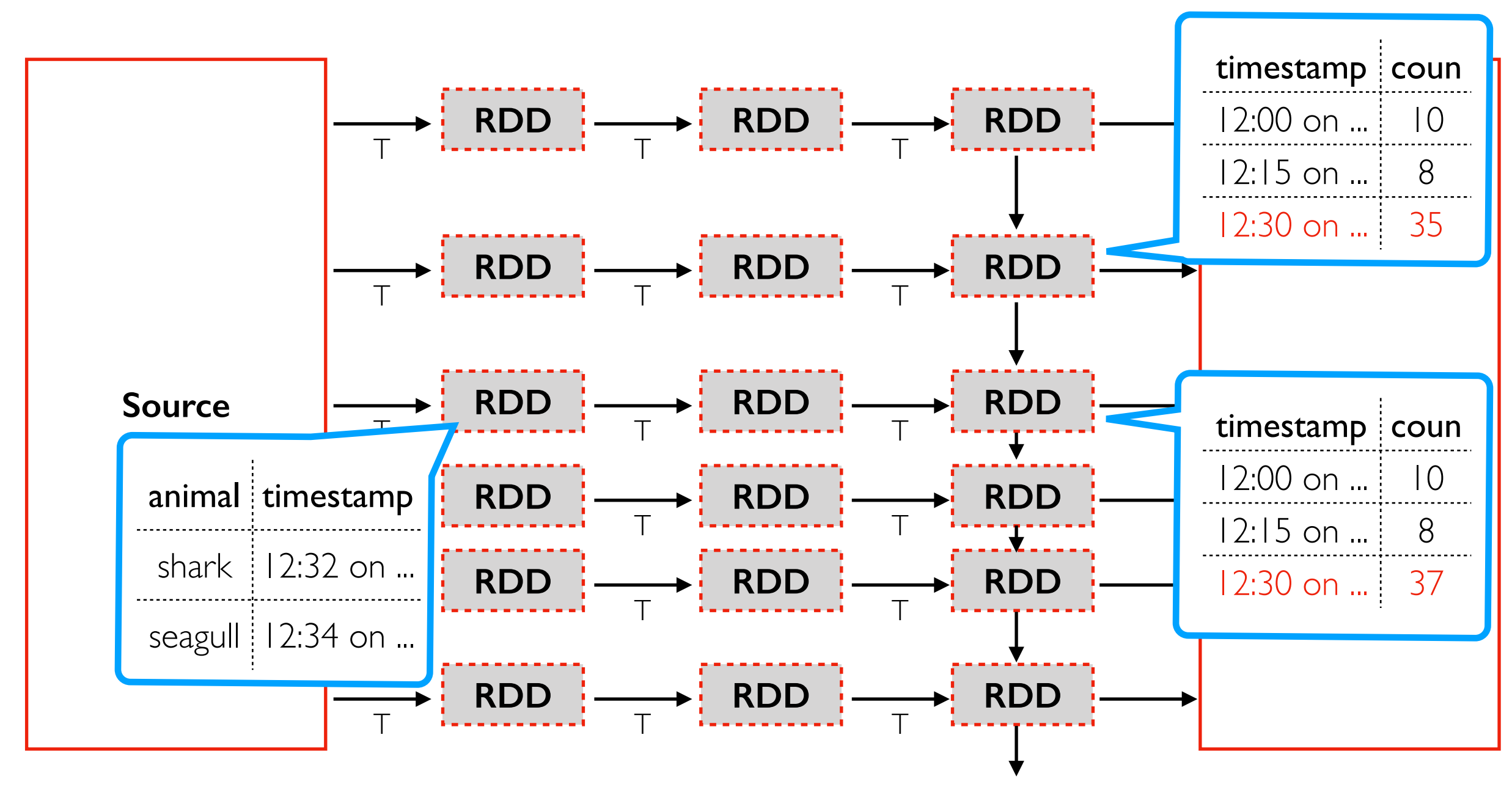

#### Observations:

- number of groups (and RAM needed) grows indefinitely with time
- new batches contain recent times
- old times might occasionally pop up (Kafka delays)

```
(animals
.groupBy(window("timestamp",
```

```
"15 minute))
```

```
 .count())
```
# Watermarks

*Spark can discard this running count after 8:15pm because it is unlikely the pipeline will fall 8 hours behind*

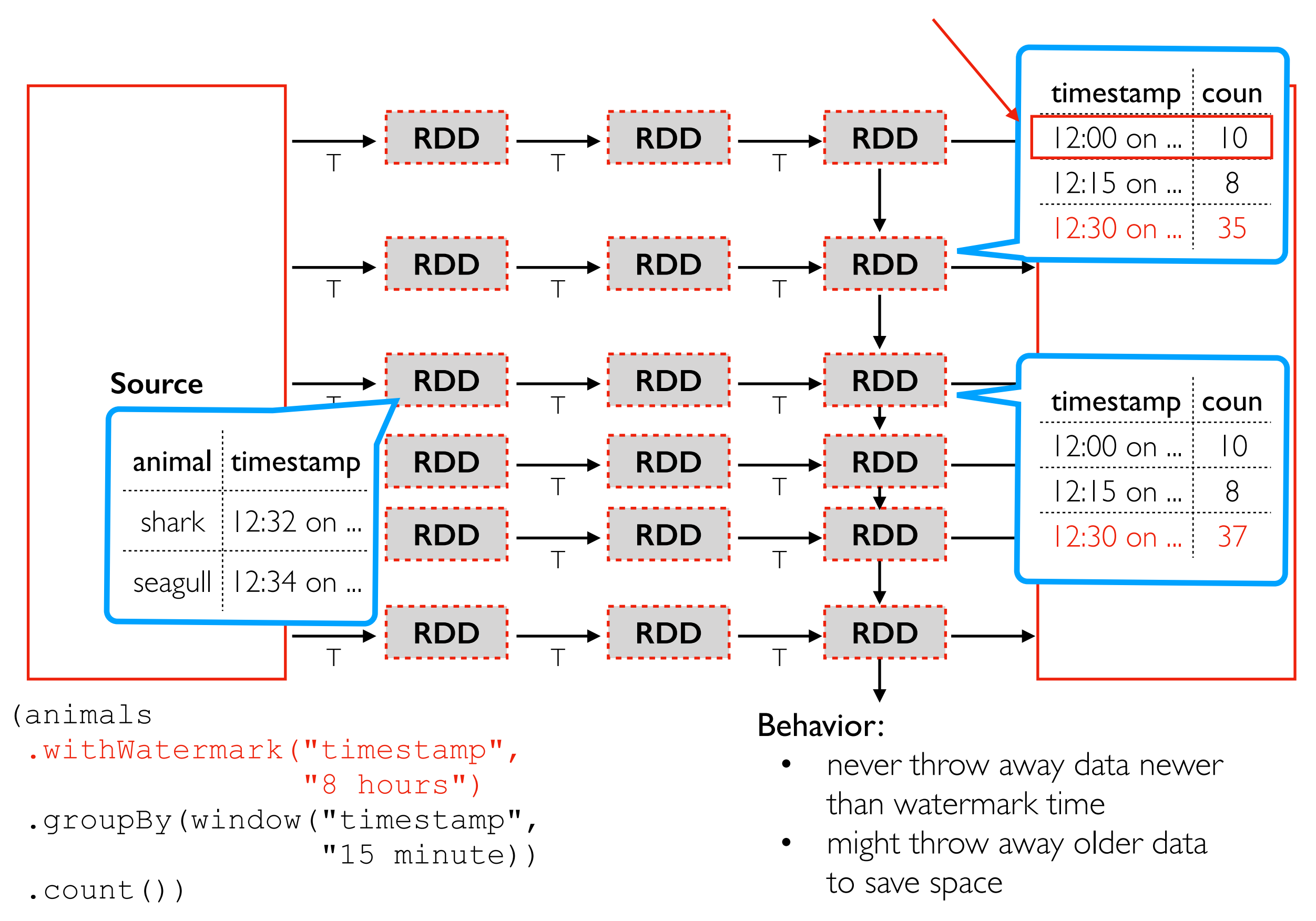

# Outline: Spark Streaming

**DStreams** 

Grouped Aggregates

**Watermarks** 

Pivoting

Joining

Exactly-Once Semantics

### Pivots

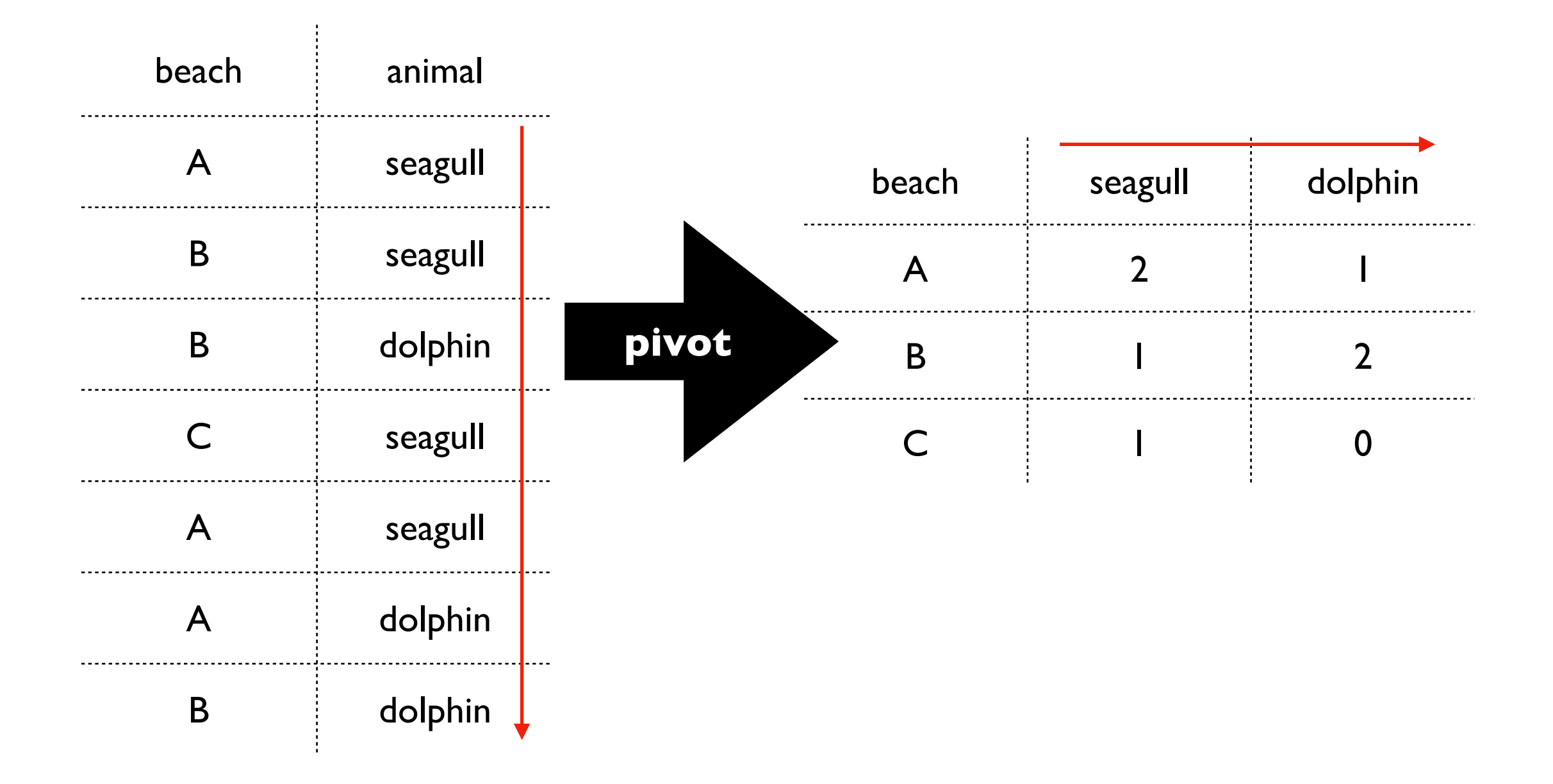

#### **what if we add a row with previously unseen values?**

### Pivots

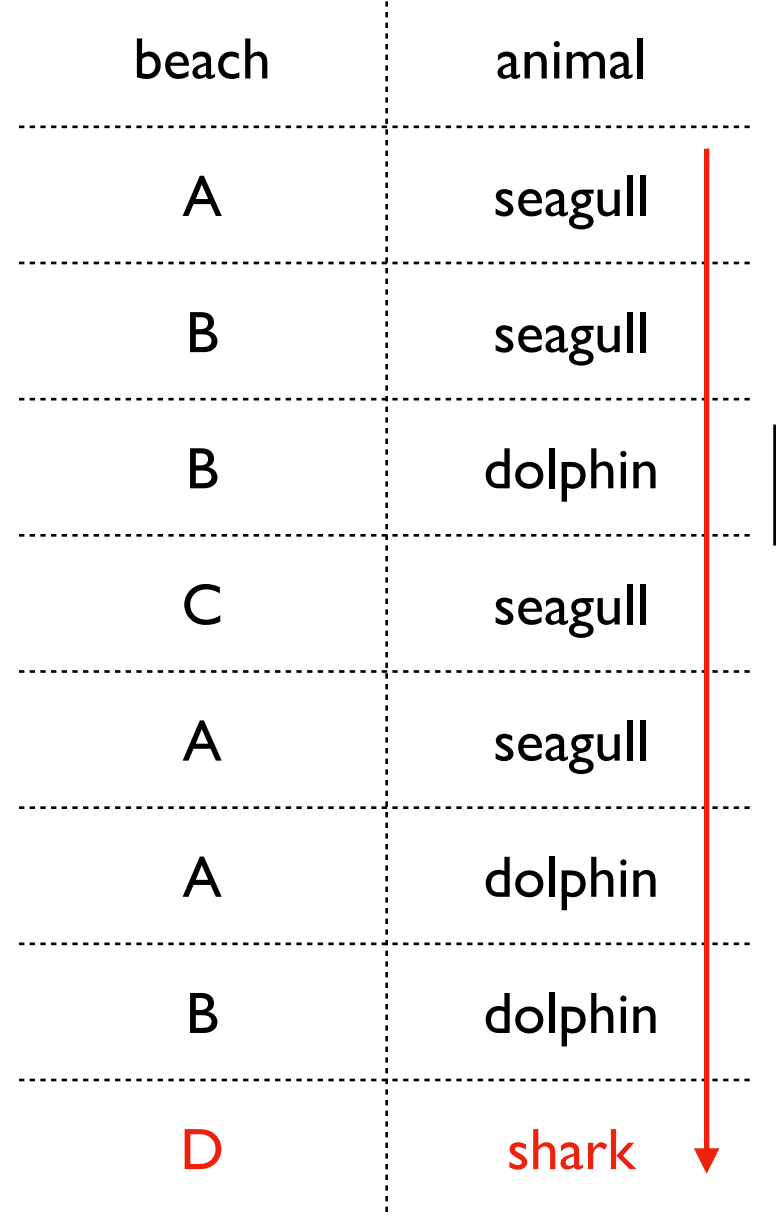

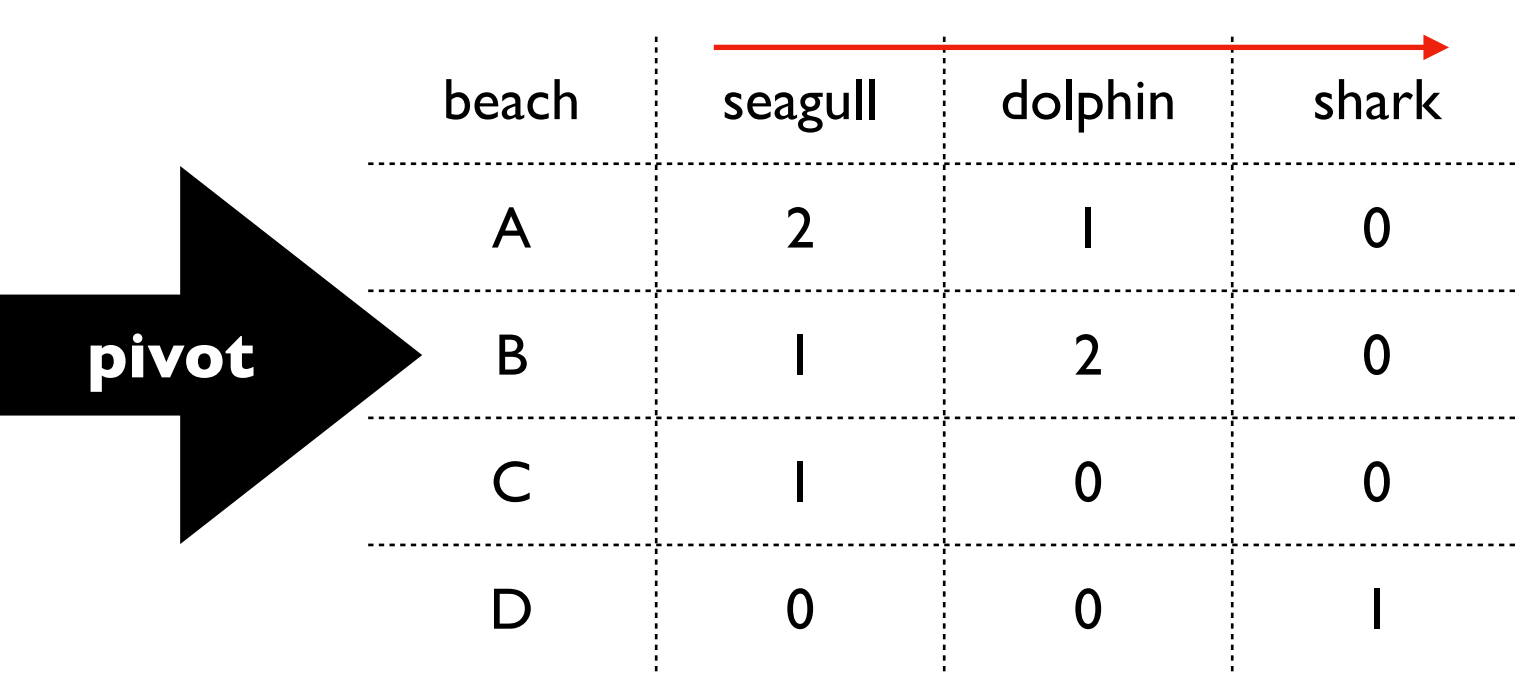

- new row: OK for batching and streaming
- new col: only OK for batching
- with streaming, it would cause consfusion if columns were adding mid query (how would somebody even query from our results?)
- some operations like pivot are supported for batching but not streaming

# Outline: Spark Streaming

**DStreams** 

Grouped Aggregates

**Watermarks** 

Pivoting

Joining

Exactly-Once Semantics

# JOIN Scenarios

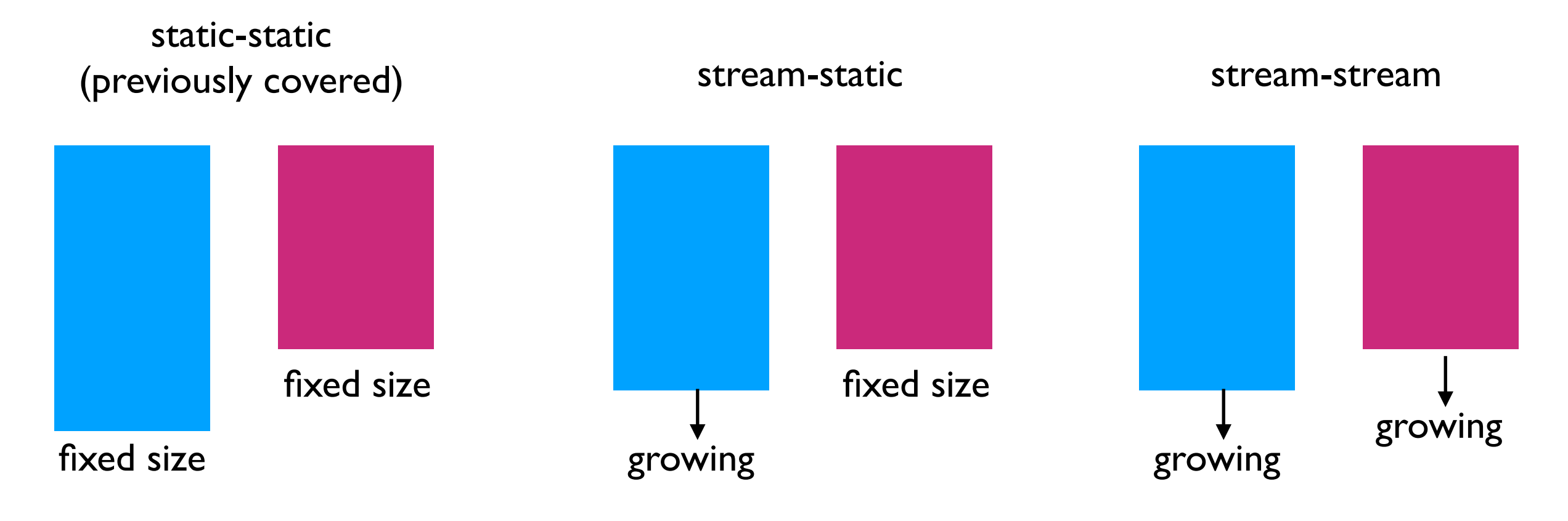

static-static review:

- shuffle sort merge join
- broadcast hash join
- Spark has at least some support for each scenario
- stream-stream can use an every increasing amout of memory if we're not carefuly (need watermarking)

# JOIN Scenarios

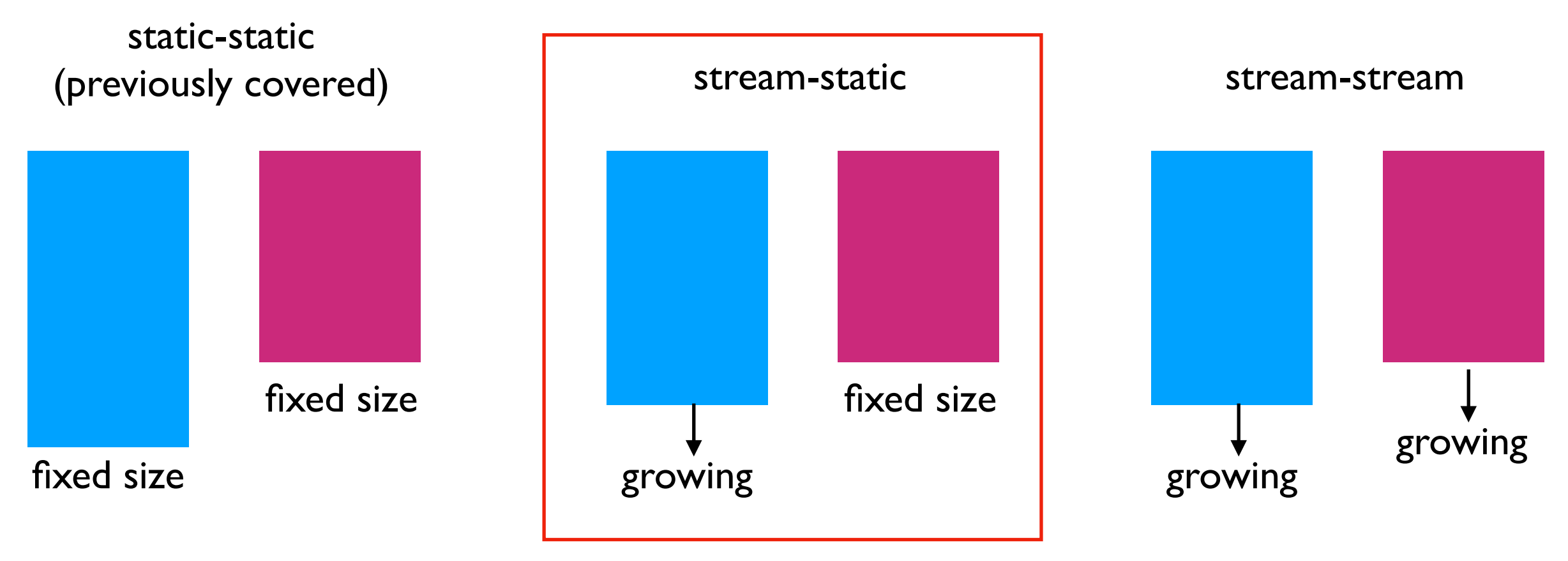

static-static review:

- shuffle sort merge join
- broadcast hash join
- Spark has at least some support for each scenario
- stream-stream can use an every increasing amout of memory if we're not carefuly (need watermarking)

# Stream-Static INNER JOIN

#### animals

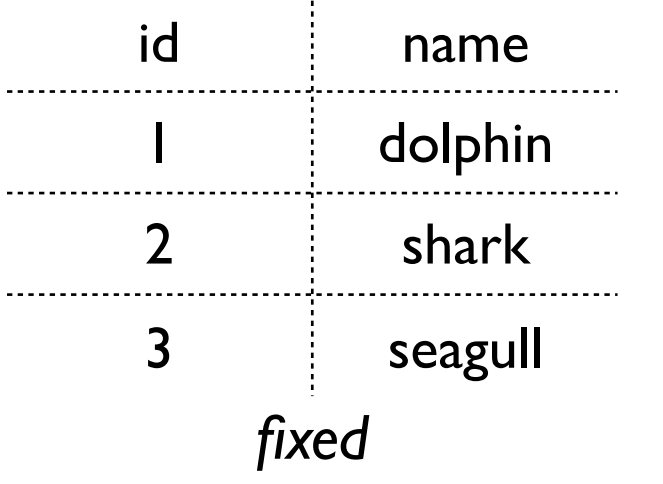

#### sightings

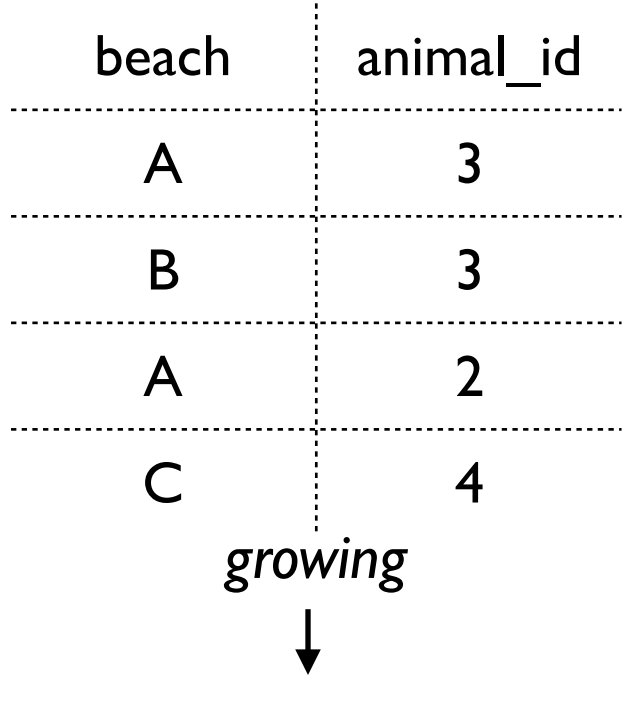

what *known* animals do we see?

SELECT beach, name FROM sightings **INNER JOIN** animals ON sightings.animal id=animals.id

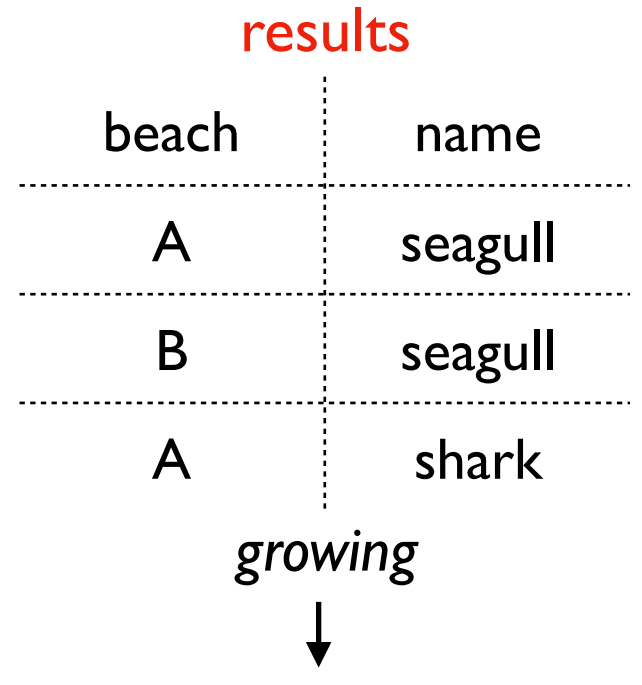

# Stream-Static LEFT JOIN

#### animals

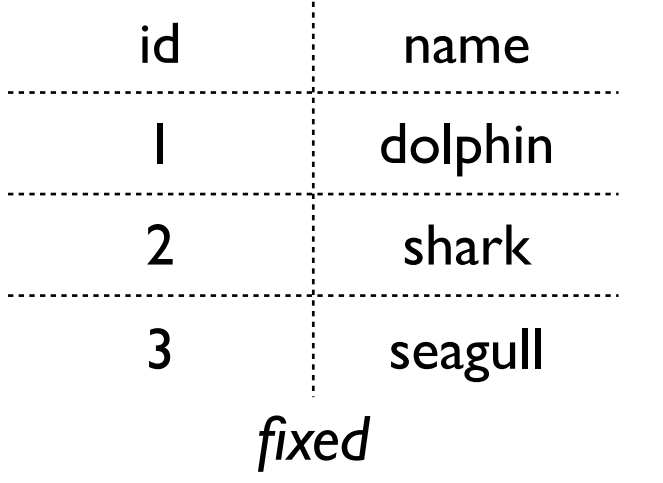

#### sightings

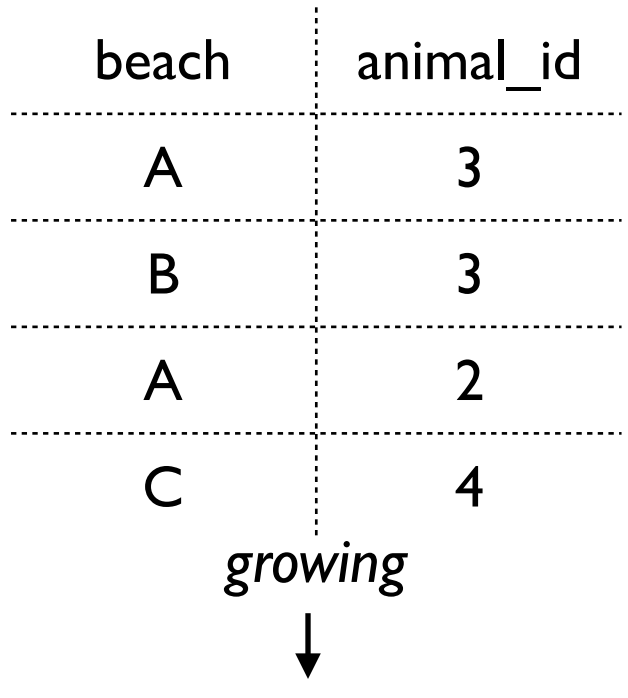

are there any sightings of unknown animals?

SELECT beach, animal id FROM sightings **LEFT JOIN** animals ON sightings.animal id=animals.id WHERE name IS NULL

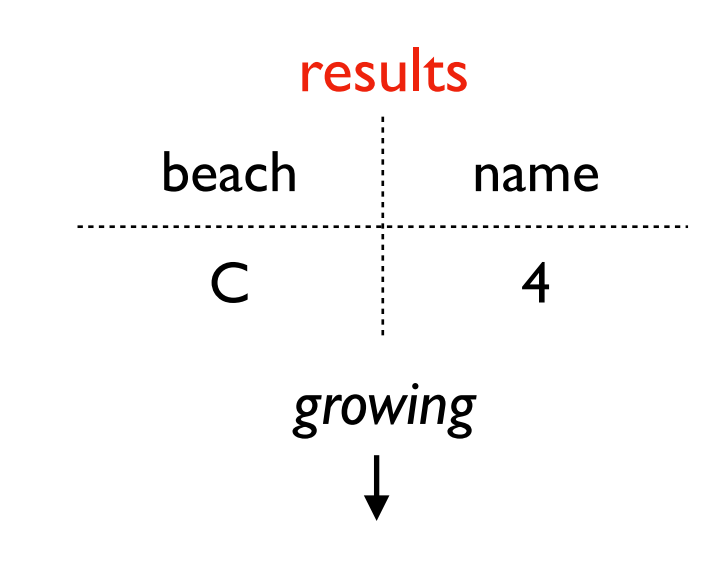

# Stream-Static RIGHT JOIN

#### animals

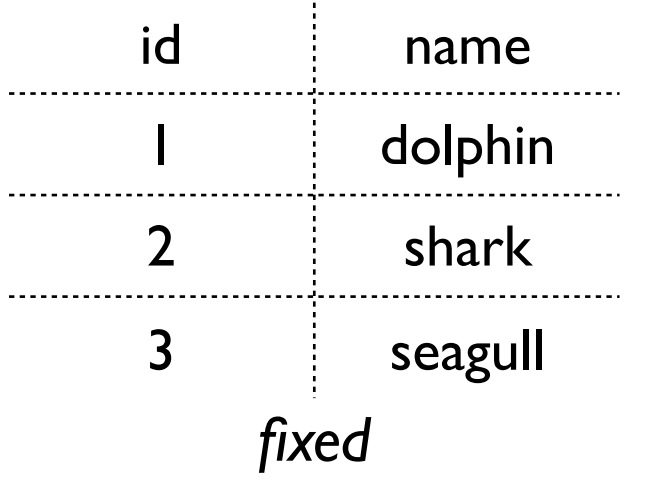

#### sightings

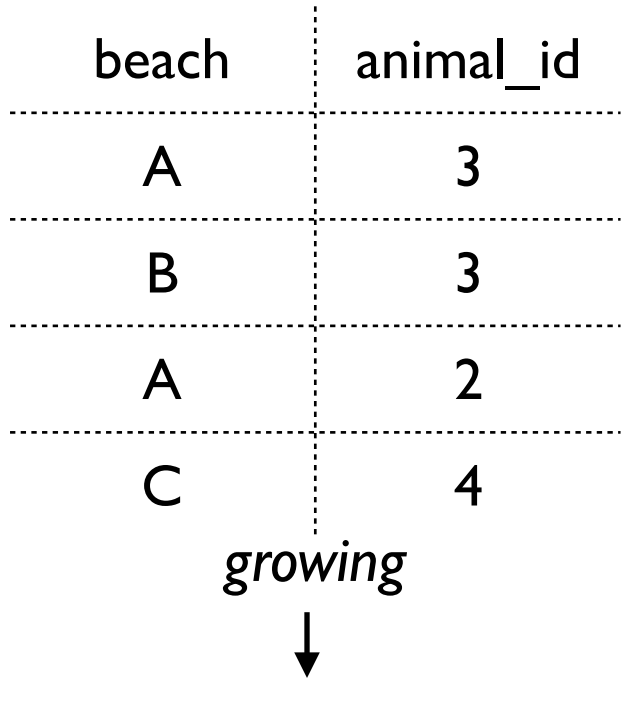

are there any animals that are never seen?

SELECT name, beach FROM sightings **RIGHT JOIN** animals ON sightings.animal id=animals.id WHERE beach IS NULL

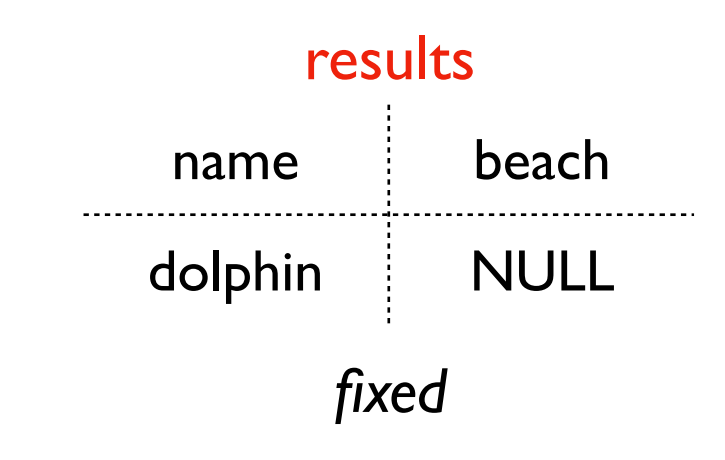

*why is it impossible to compute the results, even though it would be easy for static-static?*

### Cannot RIGHT JOIN if right is static; Cannot LEFT JOIN if left is static

#### animals

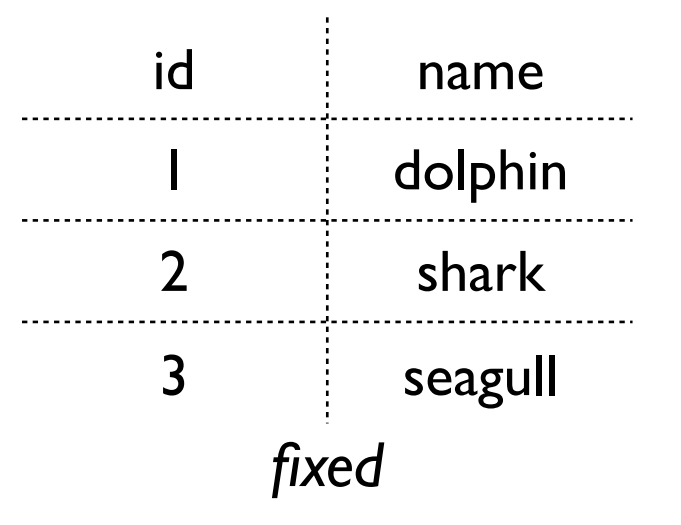

### sightings

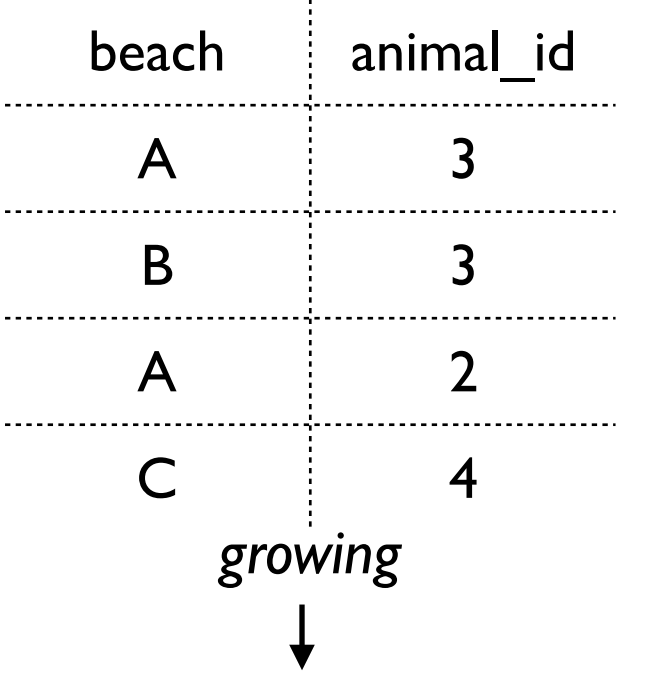

are there any animals that are never seen?

SELECT name, beach FROM sightings **RIGHT JOIN** animals ON sightings.animal id=animals.id WHERE beach IS NULL

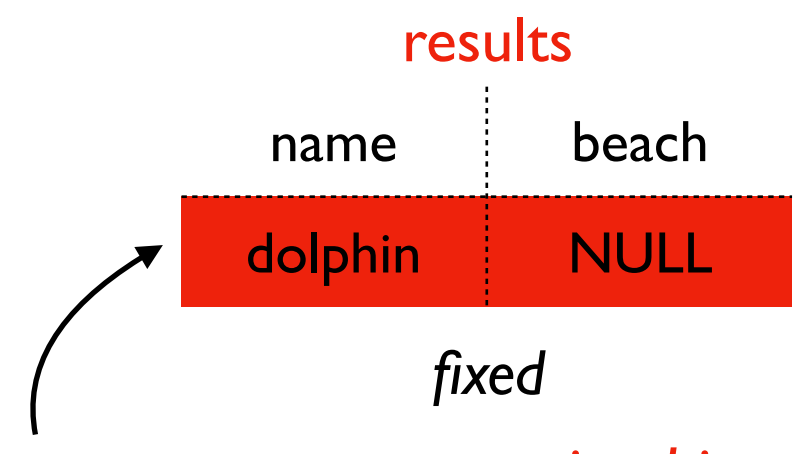

*we can never say an animal is never seen if we keep seeing animals forever, so this query is illogical (and unsupported by Spark)*

# JOIN Scenarios

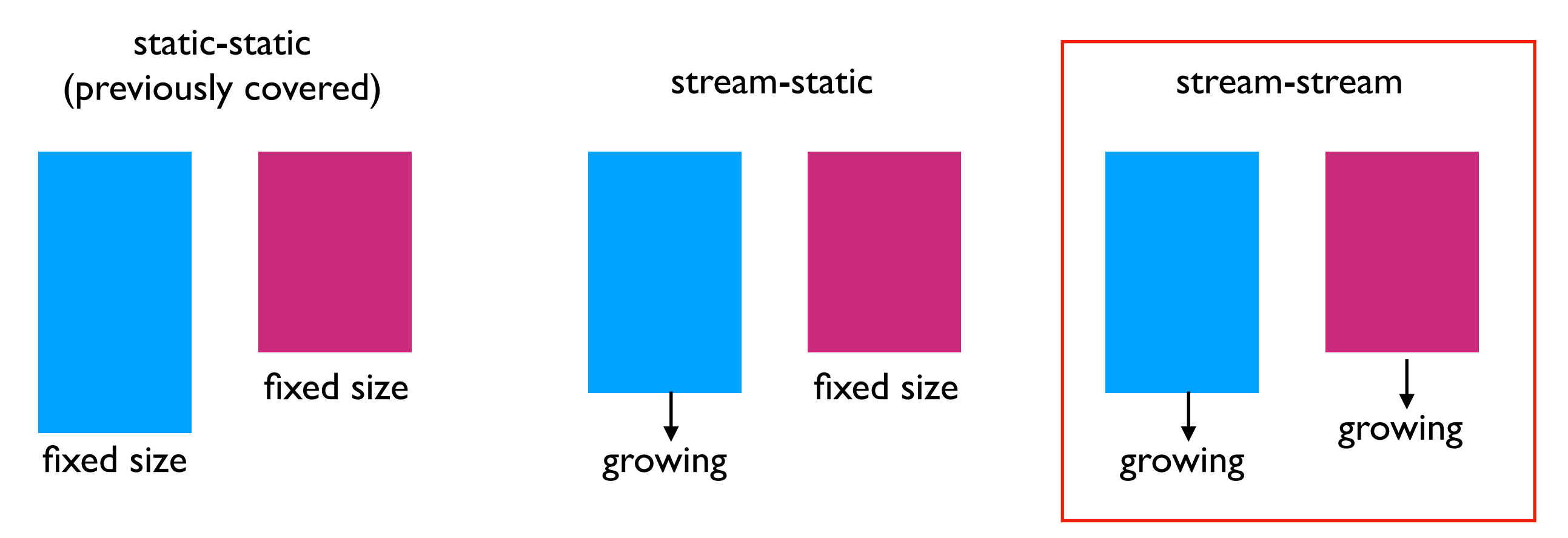

static-static review:

- shuffle sort merge join
- broadcast hash join
- Spark has at least some support for each scenario
- stream-stream can use an every increasing amout of memory if we're not carefuly (need watermarking)

### Stream-Stream

#### closures

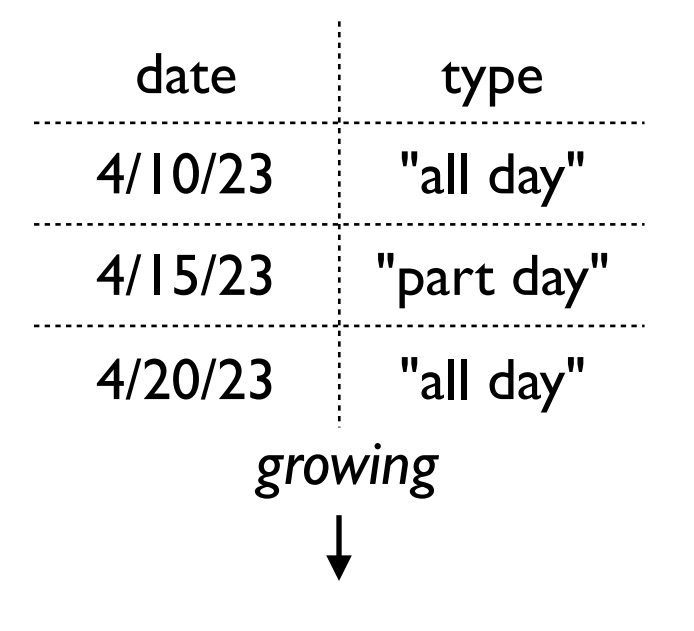

#### sightings

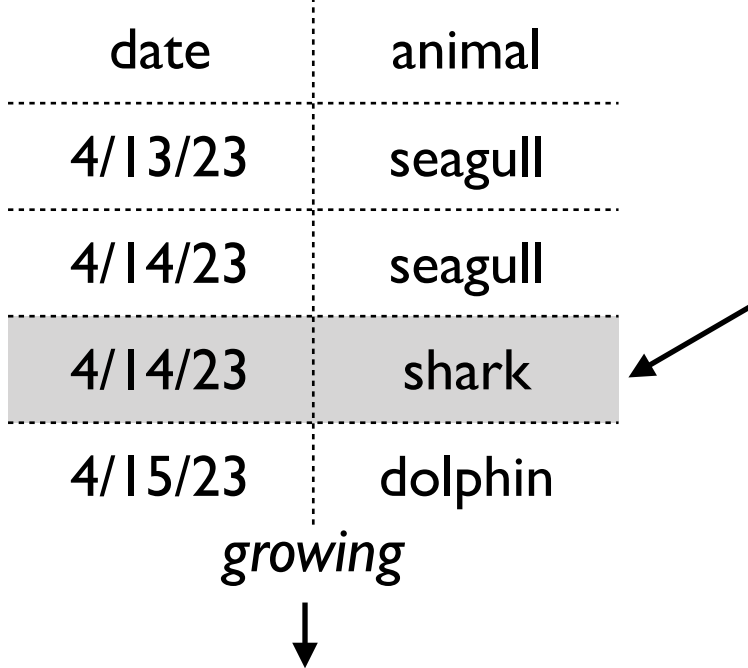

how many sharks are seen on days when the beach is closed?

SELECT COUNT(\*) FROM sightings **INNER JOIN** closures ON sightings.date=closures.date WHERE animal  $=$  'shark'

challenge: we can't "forget" about this row if we might later learn about a beach closure on the 14th (for example, from a lagging Kafka stream)

solution: use watermarks (like for grouped aggregates)

note: Spark works without watermarks; it just keeps using more memory indefinitely

# Outline: Spark Streaming

**DStreams** 

Grouped Aggregates

**Watermarks** 

Pivoting

Joining

Exactly-Once Semantics

# Exactly-Once Semantics

If a task crashes, we can restart a new one, but we don't want to:

- double count any row
- miss any row

Spark can achieve exactly-once semantics given 3 features

- your code is "deterministic" (does same thing each time given same inputs)
- source: it's possible to go back and re-read older inputs that the previous task was processing when it crashed (Kafka makes this easy, within the retention period)
- sink: it is "idempotent" (can supress duplicates)

file sink (parquet files on HDFS) supports this -- Spark writes checkpoint files that identify which output files correspond to which input messages

### Parquet on HDFS

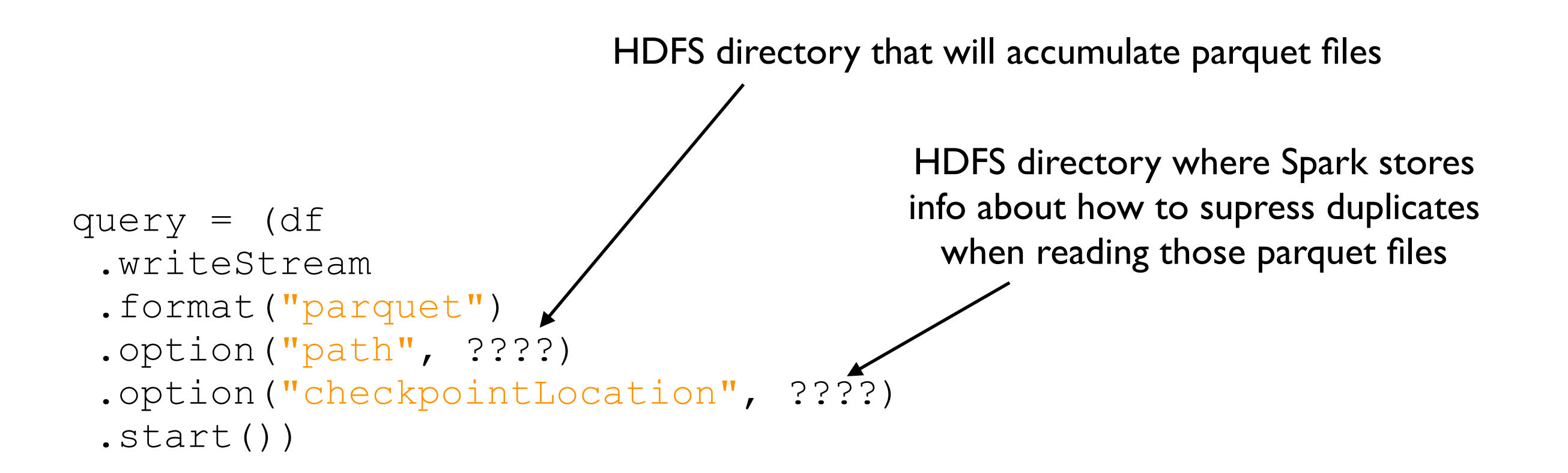

When Spark reads a directory of parquet files, it automatically supresses duplicates. But be careful reading individual parquet files in a directory yourself, because then you might see those duplicates.

# Conclusion

Spark streaming is frequent batch computing

- DStream is series of RDDs
- Most things we can do with regular DataFrames can be done with streams
- Not quite realtime, but fast crash recovery

Performance

- choose shuffle partition count carefully
- apply watermarks to limit memory consumption